#### <span id="page-0-0"></span>BCC 201 - Introdução à Programação I Ponteiros

Guillermo Cámara-Chávez **UFOP** 

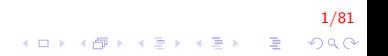

# <span id="page-1-0"></span>Memoria I

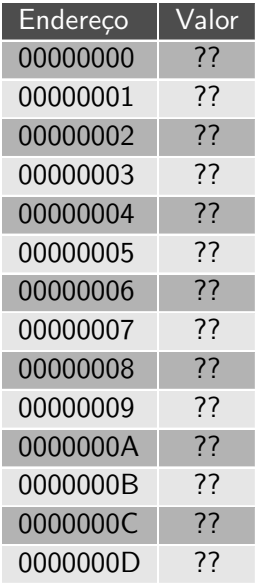

- $\triangleright$  A memória está formada por várias células
- ▶ Cada célula contém um endereço e um valor.
- $\triangleright$  O tamanho do endereço e o tamanho do valor dependem da arquitetura do computador (32/64 bits)

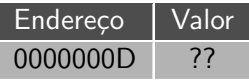

2<mark>/81</mark><br>↑ロ・★*団*・★ ミ・★ ミ・ → ミ・ *◇* Q <mark>(</mark>)

# Memoria II

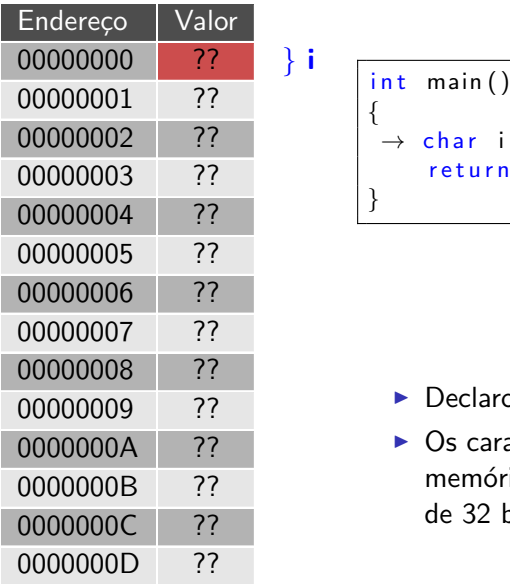

```
{
 \rightarrow char i;
       return 0;
}
```
- $\triangleright$  Declaro um caracter chamado i.
- $\triangleright$  Os caracteres ocupam 1 byte na memória (para uma arquitetura de 32 bits)

3/81

# Memoria III

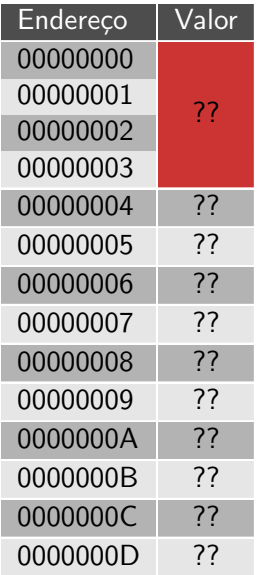

```
int main()
{
 \rightarrow int i;
      return 0;
}
```
 $\mathbf{i}$ 

- $\blacktriangleright$  Declaro um número inteiro chamado i.
- $\triangleright$  Os inteiros ocupam 4 bytes na memória (para uma arquitetura de 32 bits)

4/81

# Memoria IV

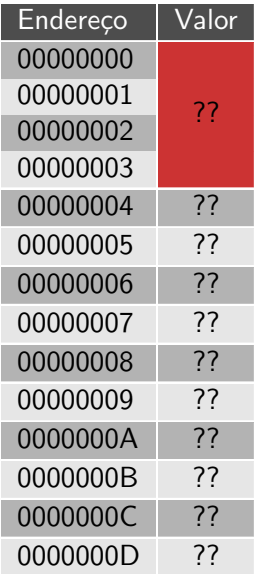

```
int main()
\{ \rightarrow float i;
      return 0;
}
```
 $\mathbf{i}$ 

- ▶ Declaro um número ponto flutuante chamado i.
- $\triangleright$  Os flutuantes ocupam 4 bytes na memória (para uma arquitetura de 32 bits)

<br>◆ロメ ◆*団* × ◆唐メ ◆唐メ →唐 →

5/81

 $2990$ 

# <span id="page-5-0"></span>Memoria V

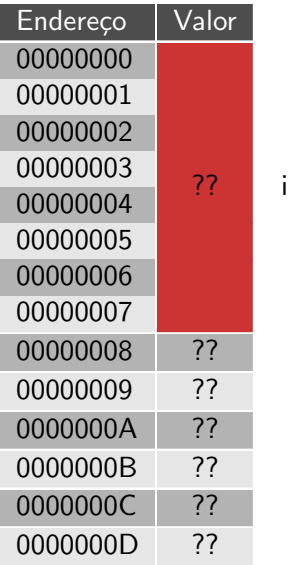

```
int main()
{
 \rightarrow double i;
      return 0;
}
```
- $\blacktriangleright$  Declaro um número flutuante de dupla precisão chamado i.
- $\triangleright$  Os flutuantes de dupla precisão ocupam 8 bytes na memória (para uma arquitetura de 32 bits)

<br>◆ロト→個ト→電ト→電ト →電

6/81

 $2990$ 

# Memoria VI

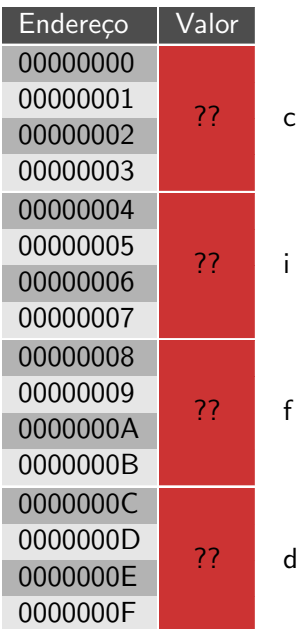

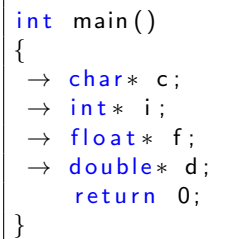

- $\blacktriangleright$  Declaração de quatro ponteiros(c,  $i, f \in d$ ). Cada ponteiro de um tipo diferente(char, int, float, double).
- $\blacktriangleright$  Todos eles ocupam o mesmo espaço na memória, 4 bytes.
- $\blacktriangleright$  Isso acontece porque todos eles armazenam endereços de memória, e o tamanho de um endereço de [m](#page-11-0)emória é o m[es](#page-0-0)m[o](#page-12-0) [pa](#page-0-0)[ra](#page-80-0) [to](#page-0-0)[dos](#page-80-0) [o](#page-0-0)[s](#page-80-0) つへへ tipos.

7/81

# <span id="page-7-0"></span>Memoria VII

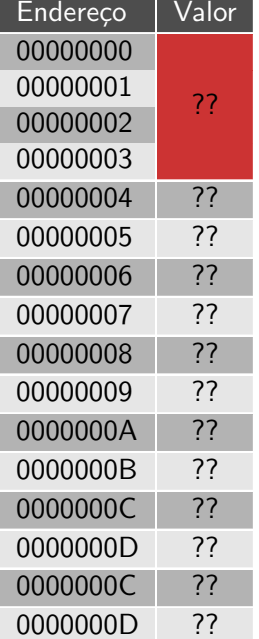

i

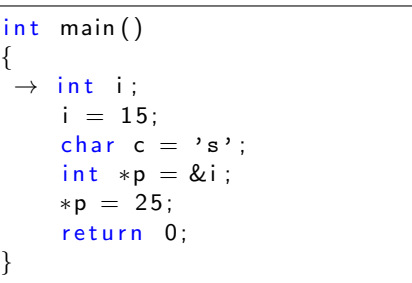

 $\triangleright$  Declaração de um inteiro i.

K ロ ▶ K @ ▶ K 할 ▶ K 할 ▶ ( 할 )

 $8/81$ 

 $299$ 

# Memoria VIII

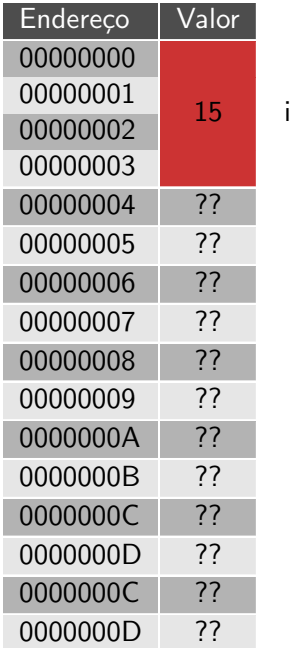

```
int main()
{
      int i;
      i = 15;
      char c = 's' ;
       \mathsf{int} \ast \mathsf{p} = \& \mathsf{i} ;
      *p = 25;return 0:
}
```
- A variável i recebe o valor 15. Esse valor 15 é colocado no campo valor da memória alocada previamente para a variável i.
- $\blacktriangleright$  Lembrem que essa notação com o 15 na ultima casa é apenas didática na verdade esse valor é tudo em [bin](#page-7-0)[´ar](#page-9-0)[io](#page-0-0)[.](#page-1-0) $2990$

9/81

## <span id="page-9-0"></span>Memoria IX

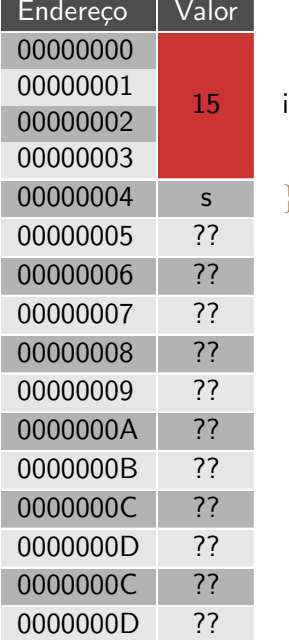

} c

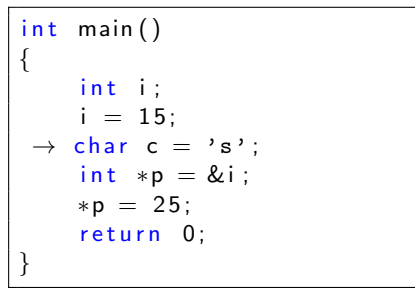

 $\blacktriangleright$  A variável  $c$  do tipo char é criada e inicializada com o valor  $'s'.$ 

K ロ ▶ K 御 ▶ K 重 ▶ K 重 ▶ ○ 重

10/81

 $299$ 

Memoria X

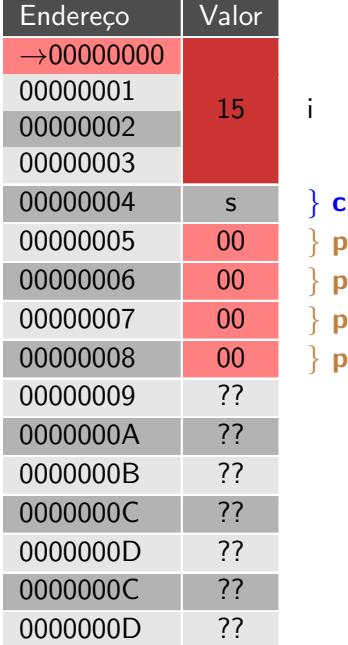

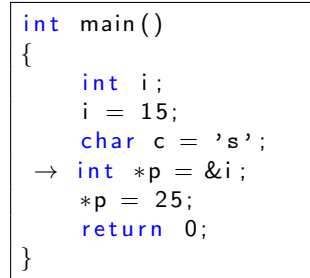

- $\blacktriangleright$  Ponteiro de inteiro declarado.
- $\triangleright$  O nome desse ponteiro é p e ele é inicializada no momento de sua criação.
- $\triangleright$  O valor que esse ponteiro recebe é o endereço da variável  $i(\& i)$  que nesse caso é o endereço 00000000.
- Dizemos [que](#page-9-0) [p](#page-1-0) [a](#page-0-0)p[o](#page-11-0)[n](#page-12-0)[ta](#page-0-0) [pa](#page-80-0)[ra](#page-0-0) i[.](#page-80-0) 11/81 B  $2990$

# <span id="page-11-0"></span>Memoria XI

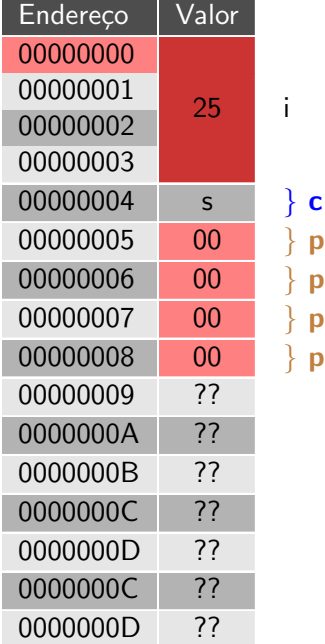

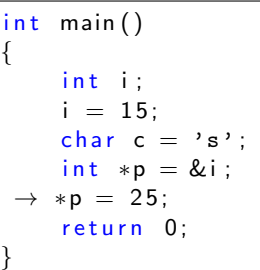

- $\blacktriangleright$  Finalizando, fazemos uma atribuição.
- $\triangleright$  Colocamos 25 no valor apontado por  $p$ . Como visto no slide anterior  $p$  aponta para  $i$
- ▶ Desse modo, colocamos 25 no valor da variável i.

 $\left\{ \begin{array}{ccc} \pm & \pm & \pm \end{array} \right.$ 

活

# <span id="page-12-0"></span>Enderecos I

#### $int x = 100$ :

- 1. Ao declararmos uma variável  $x$  como acima, temos associados a ela os seguintes elementos:
	- $\triangleright$  Um nome  $(x)$
	- Um endereço de memória ou referência (0xbfd267c4)
	- $\triangleright$  Um valor (100)
- 2. Para acessarmos o endereço de uma variável, utilizamos o operador &

 $13/81$ 

 $QQ$ 

# Endereços II

- 3. Um ponteiro (apontador ou pointer) é um tipo especial de variável cujo valor é um endereço
- 4. Um ponteiro pode ter o valor especial nullptr, quando não contém nenhum endereço.

14/81<br>↑ ロ・ ← *団 ▶* ← 필 ▶ ← 필 ▶ │ 클 ← *이* 이어

5. nullptr é usado para inicializar um ponteiro

# **Enderecos III**

 $**v*ar$ 

- 6. A expressão acima representa o conteúdo do endereço de memória guardado na variável var.
- 7. Ou seja, var não guarda um valor, mas sim um endereco de memória.

 $15/81$ 

 $2990$ 

 $\mathbf{E} = \mathbf{A} \oplus \mathbf{A} + \mathbf{A} \oplus \mathbf{A} + \mathbf{A} \oplus \mathbf{A} + \mathbf{A} \oplus \mathbf{A}$ 

O operador address-of (&) I

 $\triangleright$  Retorna o endereço de uma variável

```
int main()
{
    int x = 100;
    cout << "O valor de x = " << x << endl;
    cout << "O endereco de x = " << &x << endl;
    return 0;}
```
Aparece na tela: O valor de  $x = 100$  $\Omega$  endereco de  $x = 0x$ bfd $267c4$ Endereço | Valor | Nome  $bf267c4$  100  $\times$ 

$$
\begin{array}{rcl}\n 16/81 \\
 \Box & \rightarrow & 4 \quad \Box \rightarrow & 4 \quad \Xi \rightarrow & 4 \quad \Xi \rightarrow & \Box \quad \Diamond \Box \bigcirc \Box\n \end{array}
$$

#### Ponteiro I

> Um apontador é uma variável que pode armazenar endereços de outras variáveis

 $17/81$ 

K ロ ▶ K @ ▶ K 할 ▶ K 할 ▶ 이 할 → 9 Q @

 $int x;$  $\begin{array}{lll} \text{int} & \ast \textsf{px} \, ; & \text{//apontador para inteiros} \\ \textsf{px} & = & \text{&x}; & \text{//px aponta a x} \end{array}$ 

# Ponteiro II

```
int main() {
  int x = 100;
  int * p_x = \&x;cout << "valor de x = " << x << endl;
  cout << "endereço de x = " << &x << endl;
  cout << "endereço de x = " << p_x << endl;
  return 0:
}
```
Aparece na tela: valor de  $x = 100$ endereço de  $x = 0x0022ff38$ endereço de  $x = 0x0022ff38$ 

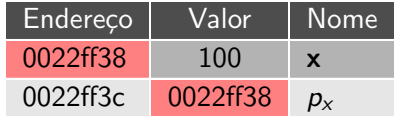

# Ponteiro III

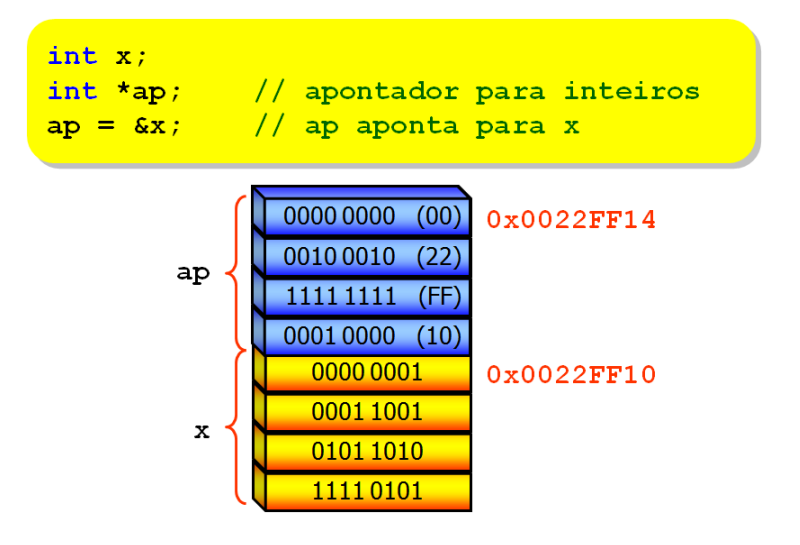

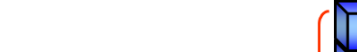

### Declaração de ponteiros I

 $\blacktriangleright$  Há vários tipos de ponteiros:

- $\blacktriangleright$  ponteiros para caracteres
- $\blacktriangleright$  ponteiros para inteiros
- $\triangleright$  ponteiros para ponteiros para inteiros
- $\blacktriangleright$  ponteiros para vetores
- $\blacktriangleright$  ponteiros para estruturas

 $\triangleright$  O compilador C++ faz questão de saber de que tipo de ponteiro você está definindo.

20/81

 $QQ$ 

#### Declaração de ponteiros II

#### $\blacktriangleright$  Utilizamos o operador unário  $*$

int ∗p\_int; char ∗p\_char; f l o a t ∗ p f l o a t ; d o u b l e ∗ p \_d o u b l e ;

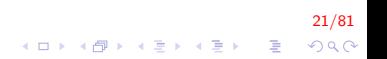

#### Declaração de ponteiros III

> Para declarar vários apontadores em uma única linha:

 $int *ap1, *ap2, *ap3;$ 

$$
\begin{array}{rcl}\n & & 22/81 \\
\hline\n\end{array}
$$

## Declaração de ponteiros IV

- ▶ Definição Ponteiros para Ponteiros (tipo \*\*ponteiro)
- ▶ As variáveis do tipo ponteiro ocupam um endereço de memória
- $\triangleright$  É possível criar uma nova variável para também armazenar este endereço

23/81

 $\triangleright$  Ou seja, é possível criar ponteiros para ponteiros.

#### Declaração de ponteiros V

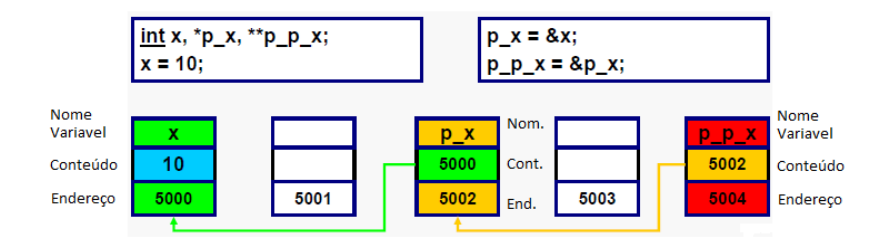

$$
\begin{array}{rcl}\n & & 24/81 \\
\hline\n\end{array}
$$

# Declaração de ponteiros VI

```
int main() \{int **pp_int, *p_int, i = 100;
  p_{i} int = &i;
  pp_{\text{int}} = \&p_{\text{in}}cout << " Nome | Endereco | Valor \n");
  cout << " i| " << &i << " | " << i << endl;
  cout << " p_int | " << &p_int << " | " << p_int << endl;
  cout \ll "pp_int| " \ll &pp_int \ll " | " \ll pp_int \ll endl:
  return 0;}
```
25/81

**KORK ERKER ADE YOUR** 

Aparece na tela:

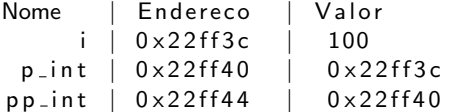

# Declaração de ponteiros VII

► Exemplo de utilização de ponteiros e os operadores de endereço  $($ &) e de referência  $(*)$ 

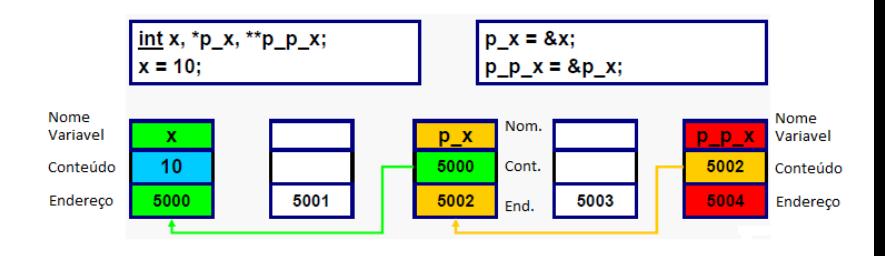

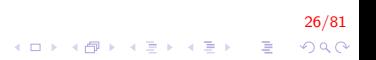

#### Fazendo acesso aos valores das variáveis referenciadas I

 $int x;$  $int * px = & x;$  $*px = 3;$ 

\*px pode ser usado em qualquer contexto que  $x$  seria.

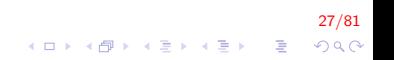

## Fazendo acesso aos valores das variáveis referenciadas II

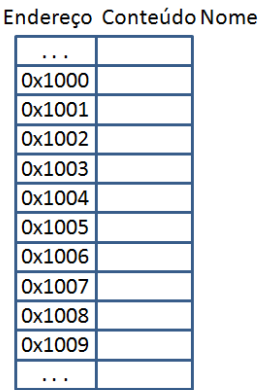

 $\rightarrow$  intx;  $int^*$  px;  $px = 8x$ ;  $*px = 3$ ;

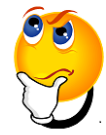

$$
\begin{array}{rcl}\n & 28/81 \\
 \hline\n 1 & 1 & 1 \\
 \hline\n 2 & 3 & 1 \\
 \hline\n 4 & 1 & 1 \\
 \hline\n 5 & 1 & 1 \\
 \hline\n 6 & 1 & 1 \\
 \hline\n 7 & 1 & 1 \\
 \hline\n 8 & 1 & 1 \\
 \hline\n 9 & 1 & 1 \\
 \hline\n 1 & 1 & 1 \\
 \hline\n 2 & 1 & 1 \\
 \hline\n 3 & 1 & 1 \\
 \hline\n 4 & 1 & 1 \\
 \hline\n 5 & 1 & 1 \\
 \hline\n 6 & 1 & 1 \\
 \hline\n 7 & 1 & 1 \\
 \hline\n 8 & 1 & 1 \\
 \hline\n 9 & 1 & 1 \\
 \hline\n 1 & 1 & 1 \\
 \hline\n 1 & 1 & 1 \\
 \hline\n 2 & 1 & 1 \\
 \hline\n 3 & 1 & 1 \\
 \hline\n 4 & 1 & 1 \\
 \hline\n 5 & 1 & 1 \\
 \hline\n 6 & 1 & 1 \\
 \hline\n 7 & 1 & 1 \\
 \hline\n 8 & 1 & 1 \\
 \hline\n 9 & 1 & 1 \\
 \hline\n 1 & 1 & 1 \\
 \hline\n 1 & 1 & 1 \\
 \hline\n 1 & 1 & 1 \\
 \hline\n 1 & 1 & 1 \\
 \hline\n 2 & 1 & 1 \\
 \hline\n 3 & 1 & 1 \\
 \hline\n 4 & 1 & 1 \\
 \hline\n 5 & 1 & 1 \\
 \hline\n 6 & 1 & 1 \\
 \hline\n 7 & 1 & 1 \\
 \hline\n 8 & 1 & 1 \\
 \hline\n 9 & 1 & 1 \\
 \hline\n 1 & 1 & 1 \\
 \hline\n 1 & 1 & 1 \\
 \hline\n 2 & 1 & 1 \\
 \hline\n 3 & 1 & 1 \\
 \hline\n 4 &
$$

## Fazendo acesso aos valores das variáveis referenciadas III

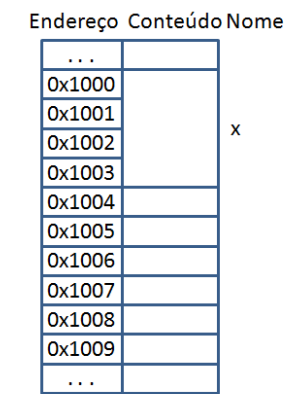

$$
\longrightarrow \text{int x ;}
$$
  
 
$$
\text{int* px ;}
$$
  
 
$$
\text{px = 8x ;}
$$
  
 
$$
\text{*px = 3 :}
$$

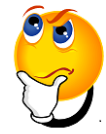

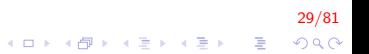

## Fazendo acesso aos valores das variáveis referenciadas IV

px;

 $3;$ 

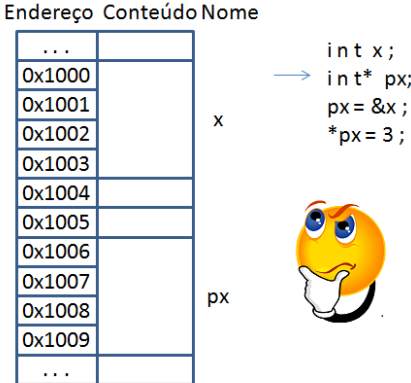

30/81 **イロト (個) (変) (変)** (変) (変)  $299$ 

#### Fazendo acesso aos valores das variáveis referenciadas V

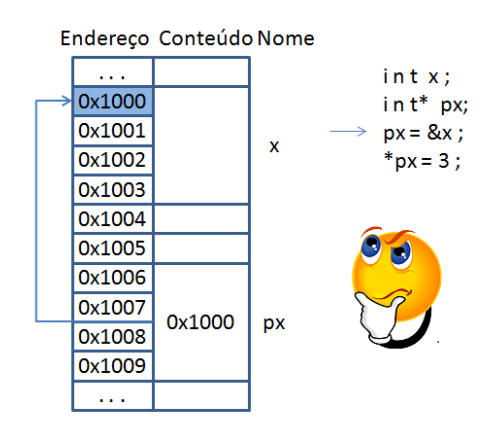

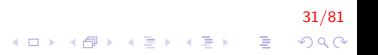

## Fazendo acesso aos valores das variáveis referenciadas VI

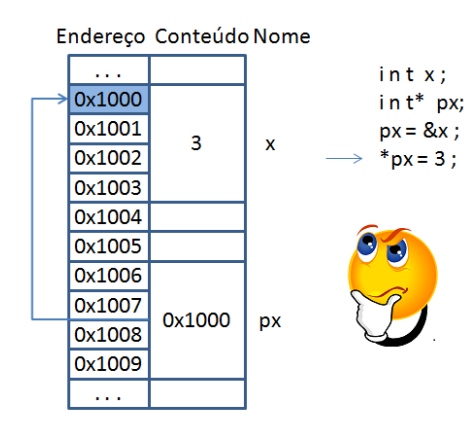

$$
\begin{array}{rcl}\n 32/81 \\
 \times \Box & & \\
 \end{array}
$$

#### Fazendo acesso aos valores das variáveis referenciadas VII

```
int main() \{int x:int * p_x = & x;
 x = 100;
  cout << "valor de x = " << *p_x << endl;
  * p_x = 200;printf ("valor de x = " << *p_x << endl;
  return 0:
}
```
Aparece na tela: valor de  $x = 100$ valor de  $x = 200$ 

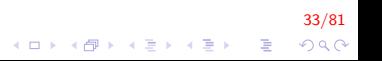

# Passagem de parâmetros por valor I

```
void nao_troca (int x, int y){
    int tmp;
    tmp = x;x = y;y = tmp;}
```
Apenas uma cópia de  $x \in y$  é passada para a função

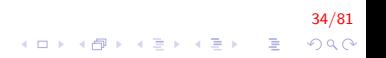

#### Passagem de apontadores I

```
void troca (int *x, int *y)
{
    int tmp;
    tmp = *x;∗x = ∗y ;
    * y = \text{tmp};
}
```
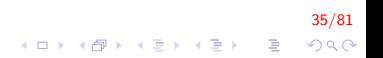

#### Passagem de apontadores II

Comparando ambas funções ...

```
void nao_troca(int x, int y) {
 int aux;
 aux = x;x = y;y = aux;
}
void troca (int *ap_x, int *ap_y) {
  int aux;
  aux = *ap_x;*ap_x = *ap_y;*ap_y = aux;}
```
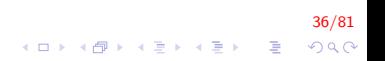
### Passagem de apontadores III

```
int main() \{int x = 100, y = 200;
  nao_{t}roca(x, y);
  cout << "x = " << x << " y = " << y << endl;
  troca (&x, &y);
  cout << "x = " << x << " y = " << y << endl;
  return 0;
}
```
Mostra na tela:  $x = 100 y = 200$  $x = 200 y = 100$ 

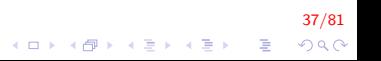

## Passagem de apontadores IV

#### Endereço Conteúdo Nome

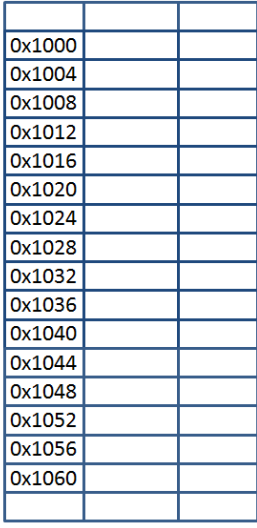

```
void nao troca(intx, inty) {
int aux:
aux = x:
x = y;v = aux;void troca(int *ap_x, int *ap_y) {
int aux;
aux = *ap x;*ap_x = *ap_y;
 *ap_y = aux;intmain()int x = 100, y = 200;nao_troca(x, y);
printf("x = %d y = %d \n", x, y);
troca(<math>8x</math>, <math>8y</math>);printf("x = %d y = %d \n", x, y);
return 0;
```
38/81

## Passagem de apontadores V

Endereco Conteúdo Nome

| 0x1000 | x      |           |
|--------|--------|-----------|
| 0x1004 | ۷      | nao troca |
| 0x1008 | aux    |           |
| 0x1012 |        |           |
| 0x1016 | ap_x   |           |
| 0x1020 | $ap_y$ | troca     |
| 0x1024 | aux    |           |
| 0x1028 |        |           |
| 0x1032 | x      | main      |
| 0x1036 | ۷      |           |
| 0x1040 |        |           |
| 0x1044 |        |           |
| 0x1048 |        |           |
| 0x1052 |        |           |
| 0x1056 |        |           |
| 0x1060 |        |           |
|        |        |           |

```
void nao troca(intx, inty) {
int aux:
aux = x:
x = y;v = aux;void troca(int *ap_x, int *ap_y) {
int aux;
aux = *ap x;*ap_x = *ap_y;
 *ap_y = aux;intmain()int x = 100, y = 200;nao_troca(x, y);
printf("x = %d y = %d \n", x, y);
troca(<math>8x</math>, <math>8y</math>);printf("x = %d y = %d \n", x, y);
return 0:
```
 $4$  ロ )  $4$   $\overline{r}$  )  $4$   $\overline{z}$  )  $4$   $\overline{z}$  )

39/81  $QQ$ 

B

## Passagem de apontadores VI

Endereço Conteúdo Nome

| 0x1000 |     | x      |           |
|--------|-----|--------|-----------|
| 0x1004 |     | ۷      | nao troca |
| 0x1008 |     | aux    |           |
| 0x1012 |     |        |           |
| 0x1016 |     | ap_x   |           |
| 0x1020 |     | $ap_y$ | troca     |
| 0x1024 |     | aux    |           |
| 0x1028 |     |        |           |
| 0x1032 | 100 | x      | main      |
| 0x1036 | 200 | ۷      |           |
| 0x1040 |     |        |           |
| 0x1044 |     |        |           |
| 0x1048 |     |        |           |
| 0x1052 |     |        |           |
| 0x1056 |     |        |           |
| 0x1060 |     |        |           |
|        |     |        |           |

```
void nao troca(intx, inty) {
int aux:
aux = x:
x = y;v = aux;void troca(int *ap_x, int *ap_y) {
int aux;
aux = *ap x;*ap_x = *ap_y;
 *ap_y = aux;intmain()int x = 100, y = 200;nao_troca(x, y);
printf("x = %d y = %d \n", x, y);
troca(<math>8x</math>, <math>8y</math>);printf("x = %d y = %d \n", x, y);
return 0:
```
40/81

 $4$  ロ )  $4$   $\overline{r}$  )  $4$   $\overline{z}$  )  $4$   $\overline{z}$  ) B  $QQ$ 

# Passagem de apontadores VII

Endereco Conteúdo Nome

| 0x1000 |     | x      |           |
|--------|-----|--------|-----------|
| 0x1004 |     | ۷      | nao troca |
| 0x1008 |     | aux    |           |
| 0x1012 |     |        |           |
| 0x1016 |     | ap_x   |           |
| 0x1020 |     | $ap_y$ | troca     |
| 0x1024 |     | aux    |           |
| 0x1028 |     |        |           |
| 0x1032 | 100 | x      | main      |
| 0x1036 | 200 | ۷      |           |
| 0x1040 |     |        |           |
| 0x1044 |     |        |           |
| 0x1048 |     |        |           |
| 0x1052 |     |        |           |
| 0x1056 |     |        |           |
| 0x1060 |     |        |           |
|        |     |        |           |

```
void nao troca(intx, inty) {
int aux:
aux = x:
x = y;v = aux;void troca(int *ap_x, int *ap_y) {
int aux;
aux = *ap x;*ap_x = *ap_y;
 *ap_y = aux;intmain()int x = 100, y = 200;nao_troca(x, y);
printf("x = %d y = %d \n", x, y);
troca(<math>8x</math>, <math>8y</math>);printf("x = %d y = %d \n", x, y);
return 0:
```
 $4$  ロ )  $4$   $\overline{r}$  )  $4$   $\overline{z}$  )  $4$   $\overline{z}$  )

41/81  $QQ$ 

э

# Passagem de apontadores VIII

Endereço Conteúdo Nome

| void nao_troca(intx, int y) {<br>0x1000<br>100<br>x<br>int aux;<br>nao_troca<br>0x1004<br>200<br>V<br>$aux = x;$<br>0x1008<br>aux<br>$x = y$ ;<br>0x1012<br>$v = aux;$<br>0x1016<br>ap_x<br>-troca<br>0x1020<br>$ap_y$<br>int aux;<br>0x1024<br>aux<br>$aux = *ap x;$<br>0x1028<br>*ap_x = *ap_y;<br>0x1032<br>100<br>x<br>main<br>*ap $y = aux;$<br>0x1036<br>200<br>v<br>0x1040<br>int main()<br>0x1044<br>$int x = 100, y = 200;$<br>0x1048<br>nao troca $(x, y)$ ;<br>0x1052<br>printf(" $x = %d v = %d \n\cdot x, v$ );<br>0x1056<br>$troca(\&x, \&y);$<br>0x1060<br>printf("x = %d y = %d \n", x, y); |  |  |                                          |       |
|----------------------------------------------------------------------------------------------------|--|--|------------------------------------------|-------|
|                                                                                                    |  |  |                                          |       |
|                                                                                                    |  |  |                                          |       |
|                                                                                                    |  |  |                                          |       |
|                                                                                                    |  |  |                                          |       |
|                                                                                                    |  |  |                                          |       |
|                                                                                                    |  |  |                                          |       |
|                                                                                                    |  |  | void troca(int $*$ ap_x, int $*$ ap_y) { |       |
|                                                                                                    |  |  |                                          |       |
|                                                                                                    |  |  |                                          |       |
|                                                                                                    |  |  |                                          |       |
|                                                                                                    |  |  |                                          |       |
|                                                                                                    |  |  |                                          |       |
|                                                                                                    |  |  |                                          |       |
|                                                                                                    |  |  |                                          |       |
|                                                                                                    |  |  |                                          |       |
|                                                                                                    |  |  |                                          |       |
|                                                                                                    |  |  |                                          |       |
|                                                                                                    |  |  |                                          |       |
| return 0;                                                                                                    |  |  |                                          |       |
| ł                                                                                                    |  |  |                                          | 42/81 |
|                                                                                                    |  |  | K ロ ▶ K @ ▶ K 결 ▶ K 결 ▶ ○ 결              | 298   |

# Passagem de apontadores IX

Endereço Conteúdo Nome

| 0x1008<br>100<br>aux<br>$x = y$ ;<br>0x1012<br>$v = aux;$<br>0x1016<br>ł<br>$ap_x$<br>void troca(int *ap x, int *ap y) {<br>troca<br>0x1020<br>$ap_y$<br>int aux;<br>0x1024<br>aux<br>$aux = *ap x;$<br>0x1028<br>*ap_x = *ap_y;<br>0x1032<br>100<br>x<br>main<br>*ap $y = aux;$<br>0x1036<br>200<br>v<br>ł<br>0x1040<br>intmain()<br>0x1044<br>$int x = 100, y = 200;$<br>0x1048<br>$nao_troca(x, y);$<br>0x1052<br>printf("x = %d y = %d \n", x, y);<br>0x1056<br>$troca(\&x, \&y);$<br>0x1060<br>printf("x = %d y = %d \n", x, y);<br>return 0;<br>ł | 0x1000<br>100<br>0x1004<br>200 | x<br>nao troca<br>v | void nao_troca(intx, int y) {<br>int aux;<br>$aux = x;$ |
|----------------------------------------------------------------------------------------------------|--------------------------------|---------------------|---------------------------------------------------------|
|----------------------------------------------------------------------------------------------------|--------------------------------|---------------------|---------------------------------------------------------|

## Passagem de apontadores X

Endereco Conteúdo Nome

| 0x1000 | 200 | x    |           |
|--------|-----|------|-----------|
| 0x1004 | 200 | ۷    | nao troca |
| 0x1008 | 100 | aux  |           |
| 0x1012 |     |      |           |
| 0x1016 |     | ap_x |           |
| 0x1020 |     | ap_y | troca     |
| 0x1024 |     | aux  |           |
| 0x1028 |     |      |           |
| 0x1032 | 100 | x    | main      |
| 0x1036 | 200 | ۷    |           |
| 0x1040 |     |      |           |
| 0x1044 |     |      |           |
| 0x1048 |     |      |           |
| 0x1052 |     |      |           |
| 0x1056 |     |      |           |
| 0x1060 |     |      |           |
|        |     |      |           |

```
void nao troca(intx, inty) {
int aux:
aux = x:
x = vv = aux;void troca(int *ap_x, int *ap_y) {
int aux;
aux = *ap x;*ap_x = *ap_y;
 *ap_y = aux;intmain()int x = 100, y = 200;nao_troca(x, y);
printf("x = %d y = %d \n", x, y);
troca(<math>8x</math>, <math>8y</math>);printf("x = %d y = %d \n", x, y);
return 0:
```
 $4$  ロ )  $4$   $\overline{r}$  )  $4$   $\overline{z}$  )  $4$   $\overline{z}$  )

44/81  $QQ$ 

B

## Passagem de apontadores XI

Endereço Conteúdo Nome

|        |     |        |           | void nao troca(intx, int y) {                             |
|--------|-----|--------|-----------|-----------------------------------------------------------|
| 0x1000 | 200 | x      |           | int aux;                                                  |
| 0x1004 | 100 | v      | nao troca | $aux = x;$                                                |
| 0x1008 | 100 | aux    |           | $x = y$ ;                                                 |
| 0x1012 |     |        |           | $v = aux;$                                                |
| 0x1016 |     | $ap_x$ |           |                                                           |
| 0x1020 |     | $ap_y$ | troca     | void troca(int $*$ ap_x, int $*$ ap_y) {                  |
| 0x1024 |     | aux    |           | int aux;                                                  |
| 0x1028 |     |        |           | $aux = *ap x;$                                            |
| 0x1032 | 100 | x      | main      | *ap $x =$ *ap $y$ ;                                       |
| 0x1036 | 200 | ۷      |           | *ap $y = aux;$                                            |
| 0x1040 |     |        |           |                                                           |
| 0x1044 |     |        |           | int main()                                                |
| 0x1048 |     |        |           | $int x = 100, y = 200;$                                   |
| 0x1052 |     |        |           | nao troca $(x, y)$ ;<br>printf("x = %d y = %d \n", x, y); |
| 0x1056 |     |        |           | $troca(\&x, \&y);$                                        |
| 0x1060 |     |        |           | printf("x = %d y = %d \n", x, y);                         |
|        |     |        |           | return 0;                                                 |
|        |     |        |           |                                                           |

45/81

# Passagem de apontadores XII

Endereco Conteúdo Nome

| 0x1000 | 200 | x      |           |
|--------|-----|--------|-----------|
| 0x1004 | 100 | ٧      | nao troca |
| 0x1008 | 100 | aux    |           |
| 0x1012 |     |        |           |
| 0x1016 |     | ap_x   |           |
| 0x1020 |     | $ap_y$ | troca     |
| 0x1024 |     | aux    |           |
| 0x1028 |     |        |           |
| 0x1032 | 100 | x      | main      |
| 0x1036 | 200 | ۷      |           |
| 0x1040 |     |        |           |
| 0x1044 |     |        |           |
| 0x1048 |     |        |           |
| 0x1052 |     |        |           |
| 0x1056 |     |        |           |
| 0x1060 |     |        |           |
|        |     |        |           |

```
void nao troca(intx, inty) {
int aux:
aux = x:
x = y;v = aux;void troca(int *ap_x, int *ap_y) {
int aux;
aux = *ap x;*ap_x = *ap_y;
 *ap_y = aux;intmain()int x = 100, y = 200;nao_troca(x, y);
printf("x = %d y = %d \n", x, y);
troca(<math>8x</math>, <math>8y</math>);printf("x = %d y = %d \n", x, y);
return 0:
```
 $4$  ロ )  $4$   $\overline{r}$  )  $4$   $\overline{z}$  )  $4$   $\overline{z}$  )

46/81  $2Q$ 

B

# Passagem de apontadores XIII

Endereco Conteúdo Nome

| 0x1000 | 200 | x    |           |
|--------|-----|------|-----------|
| 0x1004 | 100 | ۷    | nao troca |
| 0x1008 | 100 | aux  |           |
| 0x1012 |     |      |           |
| 0x1016 |     | ap_x |           |
| 0x1020 |     | ap_y | troca     |
| 0x1024 |     | aux  |           |
| 0x1028 |     |      |           |
| 0x1032 | 100 | x    | main      |
| 0x1036 | 200 | ۷    |           |
| 0x1040 |     |      |           |
| 0x1044 |     |      |           |
| 0x1048 |     |      |           |
| 0x1052 |     |      |           |
| 0x1056 |     |      |           |
| 0x1060 |     |      |           |
|        |     |      |           |

```
void nao troca(intx, inty) {
int aux:
aux = x:
x = y;v = aux;void troca(int *ap_x, int *ap_y) {
int aux;
aux = *ap x;*ap_x = *ap_y;
 *ap_y = aux;intmain()int x = 100, y = 200;nao_troca(x, y);
printf("x = %d y = %d \n", x, y);
troca(<math>8x</math>, <math>8y</math>);printf("x = %d y = %d \n", x, y);
return 0:
```
47/81

 $4$  ロ )  $4$   $\overline{r}$  )  $4$   $\overline{z}$  )  $4$   $\overline{z}$  ) B  $QQ$ 

# Passagem de apontadores XIV

Endereço Conteúdo Nome

|        |        |        |           | void nao troca(intx, int y) {                             |
|--------|--------|--------|-----------|-----------------------------------------------------------|
| 0x1000 | 200    | x      |           | int aux;                                                  |
| 0x1004 | 100    | v      | nao_troca | $aux = x;$                                                |
| 0x1008 | 100    | aux    |           | $x = y$ ;                                                 |
| 0x1012 |        |        |           | $v = aux:$                                                |
| 0x1016 | 0x1032 | $ap_x$ |           |                                                           |
| 0x1020 | 0x1036 | $ap_y$ | troca     | void troca(int *ap x, int *ap y) {                        |
| 0x1024 |        | aux    |           | int aux;                                                  |
| 0x1028 |        |        |           | $aux = *ap$ <sub>x</sub> ;                                |
| 0x1032 | 100    | x      | main      | *ap $x =$ *ap $y$ ;                                       |
| 0x1036 | 200    | ٧      |           | *ap $y = aux;$                                            |
| 0x1040 |        |        |           |                                                           |
| 0x1044 |        |        |           | int main()                                                |
| 0x1048 |        |        |           | $int x = 100, y = 200;$                                   |
| 0x1052 |        |        |           | nao troca $(x, y)$ ;<br>printf("x = %d y = %d \n", x, y); |
| 0x1056 |        |        |           | $troca(\&x, \&y);$                                        |
| 0x1060 |        |        |           | printf("x = %d y = %d \n", x, y);                         |
|        |        |        |           | return 0;                                                 |
|        |        |        |           |                                                           |
|        |        |        |           |                                                           |

48/81

## Passagem de apontadores XV

Endereço Conteúdo Nome

|        |        |        |           | void nao troca(intx, int y) {                           |
|--------|--------|--------|-----------|---------------------------------------------------------|
| 0x1000 | 200    | x      |           | int aux;                                                |
| 0x1004 | 100    | v      | nao_troca | $aux = x;$                                              |
| 0x1008 | 100    | aux    |           | $x = v$                                                 |
| 0x1012 |        |        |           | $y = aux;$                                              |
| 0x1016 | 0x1032 | $ap_x$ |           |                                                         |
| 0x1020 | 0x1036 | ap y   | troca     | void troca(int *ap x, int *ap y) {                      |
| 0x1024 |        | aux    |           | int aux;                                                |
| 0x1028 |        |        |           | $aux = *ap x;$                                          |
| 0x1032 | 100    | x      | main      | *ap $x =$ *ap $y$ ;                                     |
| 0x1036 | 200    | ۷      |           | *ap $y = aux;$                                          |
| 0x1040 |        |        |           |                                                         |
| 0x1044 |        |        |           | int main()                                              |
| 0x1048 |        |        |           | $int x = 100, y = 200;$                                 |
| 0x1052 |        |        |           | $nao_troca(x, y);$<br>printf("x = %d y = %d \n", x, y); |
| 0x1056 |        |        |           | $troca(\&x, \&y);$                                      |
| 0x1060 |        |        |           | printf(" $x = %d v = %d \n\infty$ ", x, v);             |
|        |        |        | return 0; |                                                         |
|        |        |        |           |                                                         |
|        |        |        |           |                                                         |

 $\begin{array}{c|cccc}\n\hline\n\text{49/81}\n\end{array}$ 

# Passagem de apontadores XVI

Endereço Conteúdo Nome

|                     |        |        |           | void nao_troca(intx, int y) {                                    |
|---------------------|--------|--------|-----------|------------------------------------------------------------------|
| 0x1000              | 200    | x      |           | int aux;                                                         |
| 0x1004              | 100    | V      | nao_troca | $aux = x;$                                                       |
| 0x1008              | 100    | aux    |           | $x = y$ ;                                                        |
| 0x1012              |        |        |           | $v = aux;$                                                       |
| <del>0x1016  </del> | 0x1032 | $ap_x$ |           |                                                                  |
| 0x1020              | 0x1036 | $ap_y$ | -troca    | void troca(int $*$ ap_x, int $*$ ap_y) {                         |
| 0x1024              | 100    | aux    |           | int aux;                                                         |
| 0x1028              |        |        |           | $aux = *ap x;$                                                   |
| 0x1032              | 100    | x      | main      | *ap $x =$ *ap $y$ ;                                              |
| 0x1036              | 200    | ۷      |           | *ap $y = aux;$                                                   |
| 0x1040              |        |        |           |                                                                  |
| 0x1044              |        |        |           | intmain()                                                        |
| 0x1048              |        |        |           | $int x = 100, y = 200;$                                          |
| 0x1052              |        |        |           | nao troca $(x, y)$ ;<br>printf(" $x = %d v = %d \n\pi$ ", x, v); |
| 0x1056              |        |        |           | $troca(\&x, \&y);$                                               |
| 0x1060              |        |        |           | printf("x = %d y = %d \n", x, y);                                |
|                     |        |        |           | return 0;                                                        |
|                     |        |        |           | ł                                                                |
|                     |        |        |           |                                                                  |
|                     |        |        |           | チロト メ団 トメ 君 トメ 君 ト<br>活                                          |

50/81

 $299$ 

## Passagem de apontadores XVII

Endereço Conteúdo Nome

|  | 0x1000<br>0x1004<br>0x1008<br>0x1012<br><del>0x1016</del><br><del>0x1020</del><br>0x1024<br>0x1028<br>0x1032<br>0x1036<br>0x1040<br>0x1044<br>0x1048<br>0x1052<br>0x1056<br>0x1060 | 200<br>100<br>100<br>0x1032<br>0x1036<br>100<br>100<br>200 | x<br>v<br>aux<br>$ap_x$<br>$ap_y$<br>aux<br>x<br>v | nao_troca<br>troca<br>main | void nao_troca(intx, int y) {<br>int aux;<br>$aux = x;$<br>$x = y$ ;<br>$v = aux;$<br>void troca(int *ap x, int *ap y) {<br>int aux;<br>$aux = *ap x;$<br>*ap_x = *ap_y;<br>*ap $y = aux;$<br>intmain()<br>$int x = 100, y = 200;$<br>$nao_troca(x, y);$<br>printf(" $x = %d v = %d \n\cdot x, v$ );<br>$troca(8x, 8y);$<br>printf("x = %d y = %d \n", x, y);<br>return 0; |
|--|----------------------------------------------------------------------------------------------------|------------------------------------------------------------|----------------------------------------------------|----------------------------|----------------------------------------------------------------------------------------------------|
|--|----------------------------------------------------------------------------------------------------|------------------------------------------------------------|----------------------------------------------------|----------------------------|----------------------------------------------------------------------------------------------------|

# Passagem de apontadores XVIII

Endereço Conteúdo Nome

|  |                     |        |        |           | void nao_troca(intx, int y) {                                                                                                    |
|--|---------------------|--------|--------|-----------|----------------------------------------------------------------------------------------------------|
|  | 0x1000              | 200    | x      |           | int aux;                                                                                                    |
|  | 0x1004              | 100    | v      | nao troca | $aux = x;$                                                                                                    |
|  | 0x1008              | 100    | aux    |           | $x = v$                                                                                                    |
|  | 0x1012              |        |        |           | $v = aux;$                                                                                                    |
|  | <del>0x1016  </del> | 0x1032 | $ap_x$ |           |                                                                                                    |
|  | <del>0x1020  </del> | 0x1036 | ap y   | troca     | void troca(int $*$ ap_x, int $*$ ap_y) {                                                                                                    |
|  | 0x1024              | 100    | aux    |           | int aux;                                                                                                    |
|  | 0x1028              |        |        |           | $aux = *ap$ x;<br>*ap $x =$ *ap $y$ ;<br>*ap $y = aux;$                                                                                         |
|  | 0x1032              | 200    | x      | main      |                                                                                                    |
|  | 0x1036              | 200    | ٧      |           |                                                                                                    |
|  | 0x1040              |        |        |           |                                                                                                    |
|  | 0x1044              |        |        |           | intmain()                                                                                                    |
|  | 0x1048              |        |        |           | $int x = 100, y = 200;$<br>nao troca $(x, y)$ ;<br>printf("x = %d y = %d \n", x, y);<br>$troca(\&x, \&y);$<br>printf("x = %d y = %d \n", x, y); |
|  | 0x1052              |        |        |           |                                                                                                    |
|  | 0x1056              |        |        |           |                                                                                                    |
|  | 0x1060              |        |        |           |                                                                                                    |
|  |                     |        |        |           | return 0;                                                                                                    |
|  |                     |        |        |           |                                                                                                    |
|  |                     |        |        |           |                                                                                                    |

 $\overline{52/81}$ 

# Passagem de apontadores XIX

Endereço Conteúdo Nome

|  |        |                     |        |        |                    | void nao_troca(intx, int y) {                                       |
|--|--------|---------------------|--------|--------|--------------------|---------------------------------------------------------------------|
|  |        | 0x1000              | 200    | x      | nao troca          | int aux;                                                            |
|  |        | 0x1004              | 100    | ۷      |                    | $aux = x;$                                                          |
|  |        | 0x1008              | 100    | aux    |                    | $X = V$                                                             |
|  |        | 0x1012              |        |        |                    | $v = aux;$                                                          |
|  |        | <del>0x1016  </del> | 0x1032 | $ap_x$ |                    |                                                                     |
|  |        | <del>0x1020 l</del> | 0x1036 | $ap_y$ | troca              | void troca(int *ap x, int *ap y) {                                  |
|  |        | 0x1024              | 100    | aux    |                    | int aux;<br>$aux = *ap x;$<br>*ap $x =$ *ap $y$ ;<br>*ap $y = aux;$ |
|  |        | 0x1028              |        |        |                    |                                                                     |
|  |        | 0x1032              | 200    | x      | main               |                                                                     |
|  |        | 0x1036              | 100    | ۷      |                    |                                                                     |
|  |        | 0x1040              |        |        |                    |                                                                     |
|  |        | 0x1044              |        |        |                    | intmain()                                                           |
|  |        | 0x1048              |        |        |                    | $int x = 100, y = 200;$                                             |
|  |        | 0x1052              |        |        |                    | nao troca $(x, y)$ ;<br>printf("x = %d y = %d \n", x, y);           |
|  | 0x1056 |                     |        |        | $troca(\&x, \&y);$ |                                                                     |
|  |        | 0x1060              |        |        |                    | printf("x = %d y = %d \n", x, y);                                   |
|  |        |                     |        |        |                    | return 0;                                                           |
|  |        |                     |        |        |                    |                                                                     |
|  |        |                     |        |        |                    |                                                                     |

53/81

イロト 不優 ト 不重 ト 不重 トー 重  $299$ 

# Passagem de apontadores XX

Endereco Conteúdo Nome

| 0x1000 | 200    | x      |           |
|--------|--------|--------|-----------|
| 0x1004 | 100    | ۷      | nao troca |
| 0x1008 | 100    | aux    |           |
| 0x1012 |        |        |           |
| 0x1016 | 0x1032 | ap_x   |           |
| 0x1020 | 0x1036 | $ap_y$ | troca     |
| 0x1024 | 100    | aux    |           |
| 0x1028 |        |        |           |
| 0x1032 | 200    | x      | main      |
| 0x1036 | 100    | ۷      |           |
| 0x1040 |        |        |           |
| 0x1044 |        |        |           |
| 0x1048 |        |        |           |
| 0x1052 |        |        |           |
| 0x1056 |        |        |           |
| 0x1060 |        |        |           |
|        |        |        |           |
|        |        |        |           |

```
void nao troca(intx, inty) {
int aux:
aux = x:
x = y;v = aux;void troca(int *ap_x, int *ap_y) {
int aux;
aux = *ap x;*ap_x = *ap_y;
 *ap_y = aux;intmain()int x = 100, y = 200;nao_troca(x, y);
printf("x = %d y = %d \n", x, y);
troca(<math>8x</math>, <math>8y</math>);printf("x = %d y = %d \n", x, y);
return 0:
```
 $4$  ロ )  $4$   $\overline{r}$  )  $4$   $\overline{z}$  )  $4$   $\overline{z}$  )

54/81  $QQ$ 

B

### Apontadores e Vetores I

 $C/C++$  permite manipulação de endereços via

- $\blacktriangleright$  Indexação (v[4]) ou
- Aritmética de endereços  $(*(ap+4))$

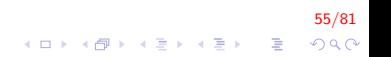

## Apontadores e Vetores II

```
void imprime_vetor1(int v[], int n) {
     int i;
     for (i = 0; i < n; i++)
         \text{cout} \ll v[i] \ll^{\text{m} \text{ m}};\cot \ll \text{end};
void imprime_vetor2(int* pv, int n) {
     int i:
     for (i = 0; i < n; i++)
          cout \lt\lt pv[i] \lt\lt " ":
     \cot \ll \text{end};
```
56/81 E LIZER KENNED K  $QQ$ 

### Apontadores e Vetores III

```
void imprime_vetor3(int *pv, int n) {
    int i;
    for (i = 0; i < n; i++) {
         cout << *(pv + i) << " ";
    \mathcal{E}\cot \ll \text{end};
```

$$
\begin{array}{rcl}\n\leftarrow & & & \\
\text{57/81} \\
\leftarrow & & & \\
\text{57/82} \\
\text{58} \\
\text{59} \\
\text{50} \\
\text{51} \\
\text{52} \\
\text{53} \\
\text{54} \\
\text{56} \\
\text{57/83} \\
\text{58} \\
\text{59} \\
\text{59} \\
\text{50} \\
\text{50} \\
\text{51} \\
\text{52} \\
\text{53} \\
\text{56} \\
\text{57} \\
\text{58} \\
\text{59} \\
\text{59} \\
\text{50} \\
\text{50} \\
\text{51} \\
\text{52} \\
\text{53} \\
\text{54} \\
\text{55} \\
\text{56} \\
\text{57} \\
\text{58} \\
\text{59} \\
\text{59} \\
\text{50} \\
\text{50} \\
\text{51} \\
\text{52} \\
\text{53} \\
\text{54} \\
\text{55} \\
\text{56} \\
\text{57} \\
\text{58} \\
\text{59} \\
\text{59} \\
\text{50} \\
\text{50} \\
\text{51} \\
\text{52} \\
\text{53} \\
\text{56} \\
\text{57} \\
\text{58} \\
\text{59} \\
\text{59} \\
\text{50} \\
\text{50} \\
\text{51} \\
\text{52} \\
\text{53} \\
\text{54} \\
\text{56} \\
\text{57} \\
\text{58} \\
\text{59} \\
\text{59} \\
\text{50} \\
\text{50} \\
\text{51} \\
\text{52} \\
\text{53} \\
\text{56} \\
\text{57} \\
\text{58} \\
\text{59} \\
\text{59} \\
\text{50} \\
\text{50} \\
\text{51} \\
\text{52} \\
\text{53} \\
\text{56} \\
\text{57} \\
\text{58} \\
\text{59} \\
\text{59} \\
\text{50} \\
\text{50} \\
\text{51} \\
\text{52} \\
\text{53} \\
\text{56} \\
\text{57} \\
\text{58} \\
\text{59} \\
\text{59} \\
\text{50} \\
\text{50} \\
\text{51} \\
\text{52} \\
\text{53} \\
$$

### Apontadores e Vetores IV

```
int main() {
  int v[i] = \{10, 20, 30, 40, 50\};imprime_vector1(v, 4);imprime_veter2(v, 4);imprime_veter3(v, 4);return 0;
}
```
Mostra na tela 10 20 30 40 50 10 20 30 40 50 10 20 30 40 50

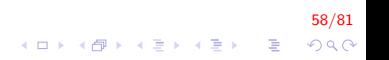

### Vetores de apontadores I

```
int * vet_aap[5];
char * vet\_cad [5];
```
▶ São vetores semelhantes aos vetores de tipos simples

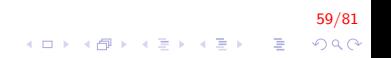

# Alocação dinâmica de memória I

- Aloca um bloco consecutivo de bytes na memória e retorna o endereco deste bloco;
- $\blacktriangleright$  Permite escrever programas mais flexíveis.
- $\blacktriangleright$   $\acute{E}$  utilizado o comando new
- $\triangleright$  Um ponteiro nulo (ptrnull) é um valor especial que podemos atribuir a um ponteiro para indicar que ele não aponta para lugar algum.

60/81

# Alocação dinâmica de memória II

► O operador new permite criar uma variável dinâmica de um tipo específico e retorna o endereço da nova variável criada

```
int *n;n = new int (17); // inicializa *n em 17
```
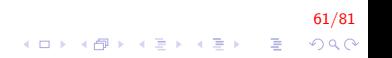

## Alocação dinâmica de memória III

```
int main(){
   int *p1, *p2;\rightarrowp1 = new int;* p1 = 42;
    p1 = p2;cout << "*p1 == " << *p1 << endl;
    cout << "*p1 == " << *p2 << endl;
    delete p1;
    return 0;
```
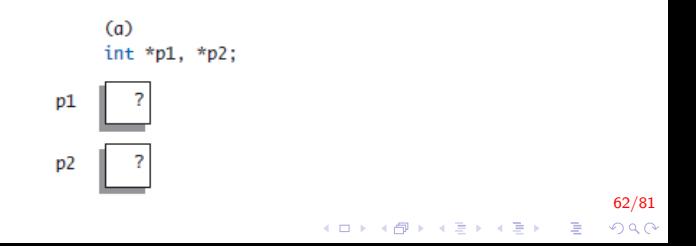

# Alocação dinâmica de memória IV

```
int main(){
    int *p1, *p2;p1 = new int;\rightarrow* p1 = 42;
    p1 = p2;cout << "*p1 == " << *p1 << endl;
    cout << "*p1 == " << *p2 << endl;
    delete p1;
    return 0:
```
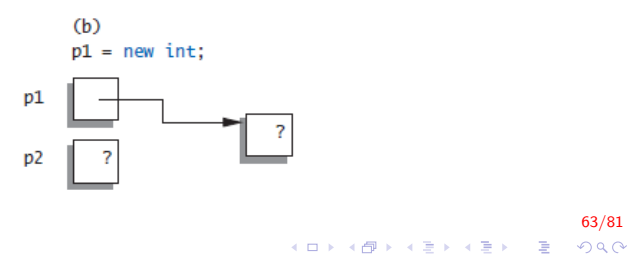

## Alocação dinâmica de memória V

```
int main(){
    int *p1, *p2;p1 = new int;\ast p1 = 42;
   p1 = p2;cout << "*p1 == " << *p1 << endl;
    cout << "*p1 == " << *p2 << endl;
    delete p1;
    return 0;
```
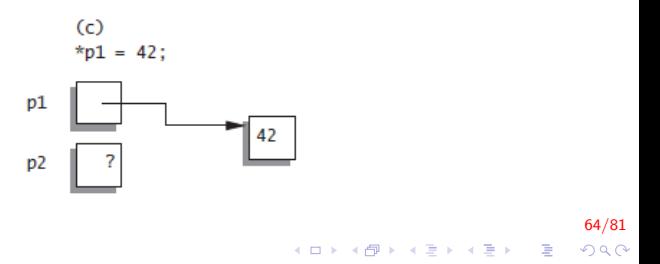

## Alocação dinâmica de memória VI

```
int main(){
    int *p1, *p2;
    p1 = new int;* p1 = 42;
  p1 = p2;
\rightarrowcout << "*p1 == " << *p1 << endl;
    cout << "*p1 == " << *p2 << endl;
    delete p1;
    return 0:
```
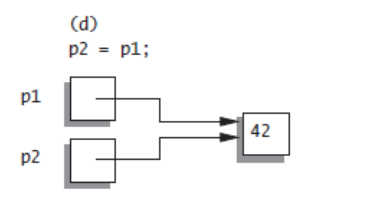

 $65/81$  $2Q$ 

E LIZER KENNED K

## Alocação dinâmica de memória VII

Usando as funções definidas nos slides anteriores

66/81

 $QQ$ 

 $\mathbf{E} = \mathbf{A} \oplus \mathbf{B} + \mathbf{A} \oplus \mathbf{B} + \mathbf{A} \oplus \mathbf{B} + \mathbf{A} \oplus \mathbf{A}$ 

```
int main() \{int *a = pt \cdot null;a = new int [6];for (int i = 0; i < 6; i++)
      a[i] = i;imprime_veter2(a, 5);return 0;
}
```
Mostra na tela 0 1 2 3 4 5

# Alocação dinâmica de memória VIII

#### Endereço Conteúdo Nome

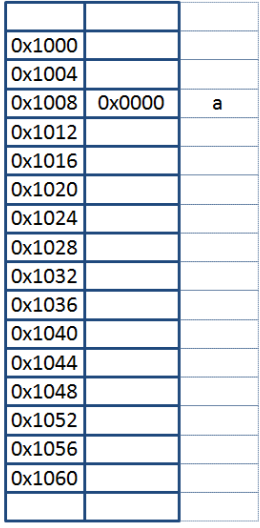

#### $67/81$

# Alocação dinâmica de memória IX

Endereco Conteúdo Nome

| 0x1000 |        |          |
|--------|--------|----------|
| 0x1004 |        |          |
| 0x1008 | 0x1028 | a        |
| 0x1012 |        |          |
| 0x1016 |        |          |
| 0x1020 |        |          |
| 0x1024 |        |          |
| 0x1028 |        |          |
| 0x1032 |        | Vetor    |
| 0x1036 |        | dinâmico |
| 0x1040 |        |          |
| 0x1044 |        | a        |
| 0x1048 |        |          |
| 0x1052 |        |          |
| 0x1056 |        |          |
| 0x1060 |        |          |
|        |        |          |
|        |        |          |

```
intmain()int *a = NULL;a = (int<sup>*</sup>) malloc (6 * sizeof(int));for(int i = 0; i < 6; i++)a[i] = i;imprime_vetor2(a, 5);
 return 0;
```
#### 68/81 **KORKA SERKER ORA**

# Alocação dinâmica de memória X

Endereço Conteúdo Nome

| 0x1000 |        |          |
|--------|--------|----------|
| 0x1004 |        |          |
| 0x1008 | 0x1028 | a        |
| 0x1012 |        |          |
| 0x1016 |        |          |
| 0x1020 |        |          |
| 0x1024 |        |          |
| 0x1028 | 0      |          |
| 0x1032 | 1      | Vetor    |
| 0x1036 | 2      | dinâmico |
| 0x1040 | 3      |          |
| 0x1044 | 4      | a        |
| 0x1048 | 5      |          |
| 0x1052 |        |          |
| 0x1056 |        |          |
| 0x1060 |        |          |
|        |        |          |
|        |        |          |

$$
\begin{array}{l} \mathsf{intmain}() \left\{ \\ \mathsf{int}^* \mathsf{a} = \mathsf{NULL}; \\ \mathsf{a} = (\mathsf{int}^*) \ \mathsf{malloc} \left( 6 * \mathsf{sizeof}(\mathsf{int}) \right); \\ \mathsf{for}(\mathsf{int} \ \mathsf{i} = 0; \mathsf{i} < 6; \mathsf{i}++) \\ \mathsf{a}[\mathsf{i}] = \mathsf{i}; \\ \mathsf{imprime\_vetor2(a, 5)}; \\ \mathsf{return} \ 0; \\ \end{array}
$$

#### 69/81 ver - 10 / 4 를 > 4 를 > 10 를<br>◇ 900 - 로 - 4 를 > 4 를 > 4 를 > 900

## Liberação de memoria I

- $\blacktriangleright$  Libera o uso de um bloco de memória
- $\triangleright$  O comando a ser utilizado é: delete

70/81<br>*1 □ > 1 ① > 1* 글 > 1 글 > 1 글 → 2 ⊙ Q ⊙

## Liberação de memoria II

No exemplo anterior faltou ser liberada a memoria alocada

```
int main() \{int *a = nullptr;a = new int [6];for (int i = 0; i < 6; i++)
      a[i] = i ;
  imprime_veter2(a, 5);delete [] a;return 0;
}
```
Mostra na tela 0 1 2 3 4 5

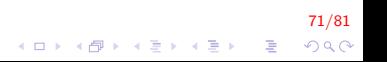

# Liberação de memoria III

- ▶ Na alocação dinâmica temos que verificar que a alocação foi feita com sucesso.
	- ► Usando exceções (método por *default*)

```
ptr = new int [5]; // se falhar, e lancada umabad alloc (exception)
```
 $\triangleright$  Não permitindo o uso da excepção (nothrow)

ptr = new (std: nothrow) int [5]; // se falhar, retorna um ponteiro nulo (exception)

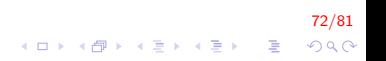
# Liberação de memoria IV

```
\#include \leq in clude \leq iostream > // std::cout
\#in c l u d e \langlenew\rangle // std::bad_alloc
int main () \{t r y
  {
     int * myarray= new int [10000];
  }
  catch (std::bad_alloc& ba){
     std :: cerr << "Erro de memoria: " << ba what () << '\n';
  }
  delete [] myarray;
  return 0;}
```
Output Erro de memoria: bad allocation

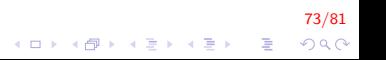

# Liberação de memoria V

```
\#include \ltiostream> // std::cout
\#include <new> // std::nothrow
int main () \{std::count \ll "Tentando alccar memoria"char* p = new (std::nothing) char [1048576];if (p == 0) std:: cout << "Failed!\n";
  else fstd: : cout << "Succeeded!\n";
    delete[] p:
  ł
  return 0;ł
```
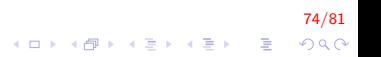

### Liberação de memoria VI

Crie uma função chamada inverte\_vetor, que receba um vetor V1 e gera um novo vetor com os dados na ordem inversa

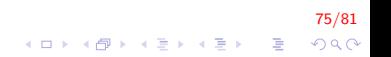

# Liberação de memoria VII

```
void Inserir (int *V, int n);
int * inverte_vetor (int *V, int n);
void Mostrar (int *V, int n);
int main()
{
    int *V1 = nullptr, *V2 = nullptr, n;
    cout << "\n Digite o tamanho: ";
    \sin \gg n:
    V1 = new int [n];Inscript(V1, n);V2 = inverte_vetor (V1, n);
    cout << "\n Vetor original ";
    M ostrar (V1, n);
    cout << "\n Vetor invertido ";
    M ostrar (V1, n);
    delete [] V1;
    delete [] V2;
}
```
#### 76/81  $\mathbf{E} = \mathbf{A} \oplus \mathbf{B} + \mathbf{A} \oplus \mathbf{B} + \mathbf{A} \oplus \mathbf{B} + \mathbf{A} \oplus \mathbf{A}$  $2Q$

# Liberação de memoria VIII

```
void Inserir (int *V, int n)
{
     int i;
     for (i = 0; i < n; i++)
     {
          cout << "\n Digite um valor: ";
          \mathsf{cin} \gg \mathsf{V}[\mathsf{i}];}
}
```
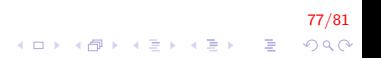

### Liberação de memoria IX

```
int * inverte_vetor (int * V, int n)
{
    int i, j, *M = nullptr;
   M = new int[n];for (i = 0, j = n-1; i < n; i++), j--)
    {
       M[i] = V[j];}
    return M;
}
```
78/81 イロト イ部 トメ きょくきょうき  $QQ$ 

### Liberação de memoria X

```
void Mostrar(int* V, int n)
     int i;
     for (i = 0; i < n; i++)
     \{\text{cout} \ll V[i] \ll "";
     \}\cot \, << \, \text{endl};
```
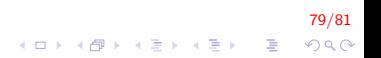

### Exercicios em Propostos I

1. Tente descobrir qual será o valor exibido pelo programa a seguir. Depois, digite e execute o programa para ver se você acertou. Explique o resultado observado.

```
\#include \ltstdio.h>int main() \{int v, *p;
    v = 4;
    p = \&v ;
    ∗p = 2 ∗ ∗p ;
    cout << "\nValor: %" << v;
    return 0;
}
```
2. Crie um procedimento dobro(), que recebe dois parâmetros reais e devolve no segundo deles o dobro do valor do primeiro.

80/81

4 0 > 4 4 + 4 3 + 4 3 + 5 + 9 4 0 +

# FIM

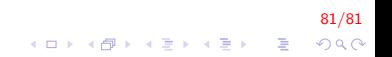